# xello - Let's Get Started

- Log on and got Google
- Search: xello cascaid
- Double click
- Select Log In Top right
- Select xello from drop down menu
- Complete Log in Details
- Change your password
- Keep in a safe place.

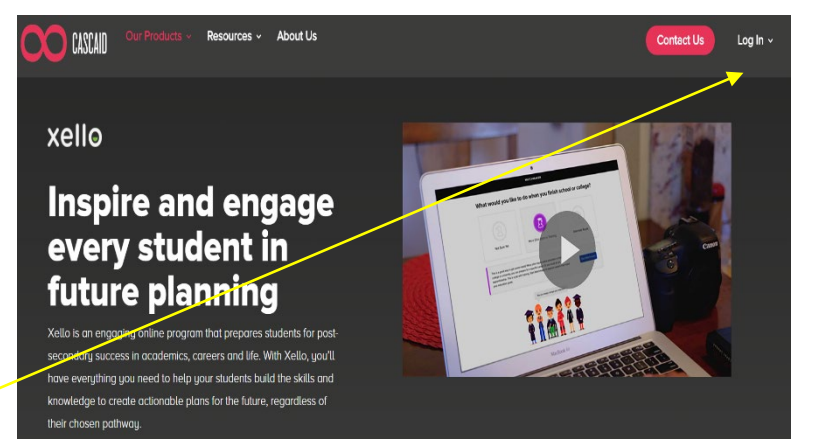

### **STUDENT SIGN IN FORMAT**

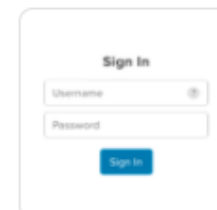

### Username:

**Email Address** e.g. email@domain.com

### Password:

**Student's Date of Birth** e.g. DDMMYYYY Students must change their passwords when they first log in.

## Your personal dashboard should now appear.

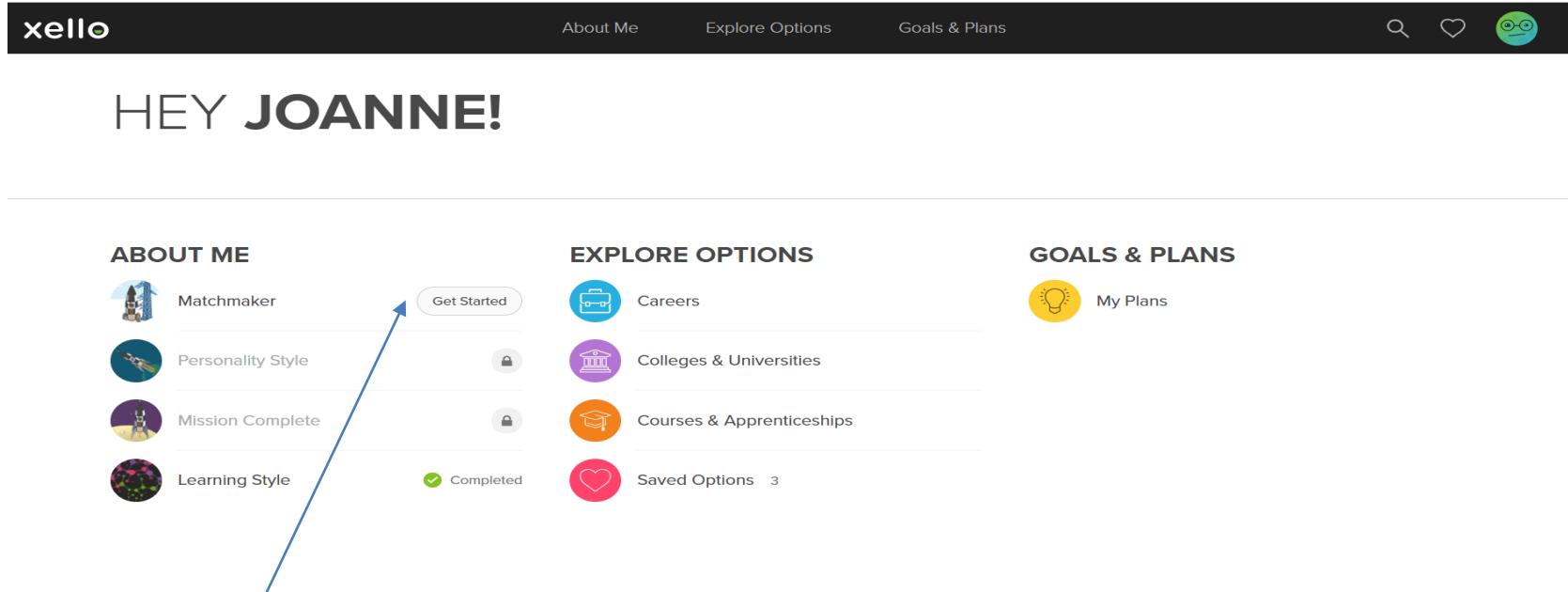

• Click on Matchmaker

## xello - All About Me Your Launch dashboard should now appear.

## **DISCOVER CAREERS**

that suit your interests

### **What is Matchmaker?**

Matchmaker asks about your likes and dislikes and then suggests careers based on your interests. There are three phases in the quiz. Your matches will be updated as you complete each phase. Ready to see what's on your horizon?

Launch Matchmaker!

• Click here to start the Quiz.

Select the option here which best suits you and start Matchmaker

What would you like to do when you finish school or college?

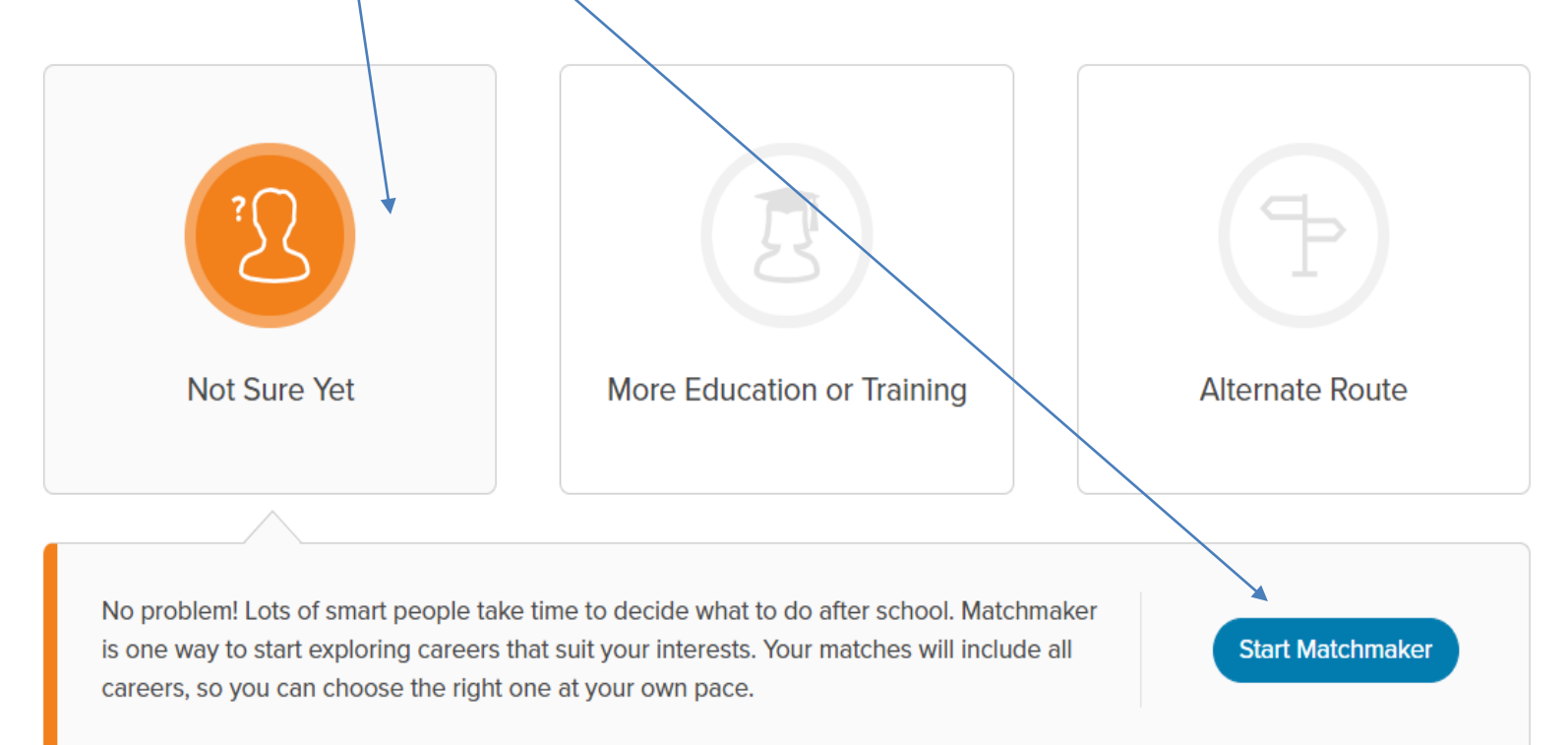

Complete the Quiz by answering all 39 Questions by clicking on the most appropriate icon to describe how you feel about the scenarios presented to you. You can always review your answers here

**Progress** 

 $0/39$ 

**Review My Answers** 

**Matchmaker** 

How do you feel about:

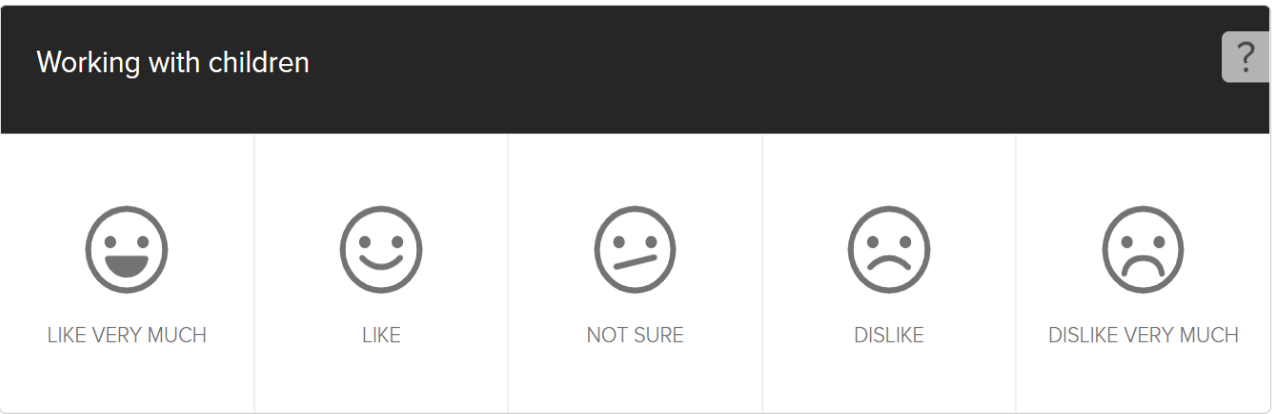

1 Down - The programme will start selecting career choices. Phase 2 – Take the Personality Quiz This will continue building your personal profile. Click here

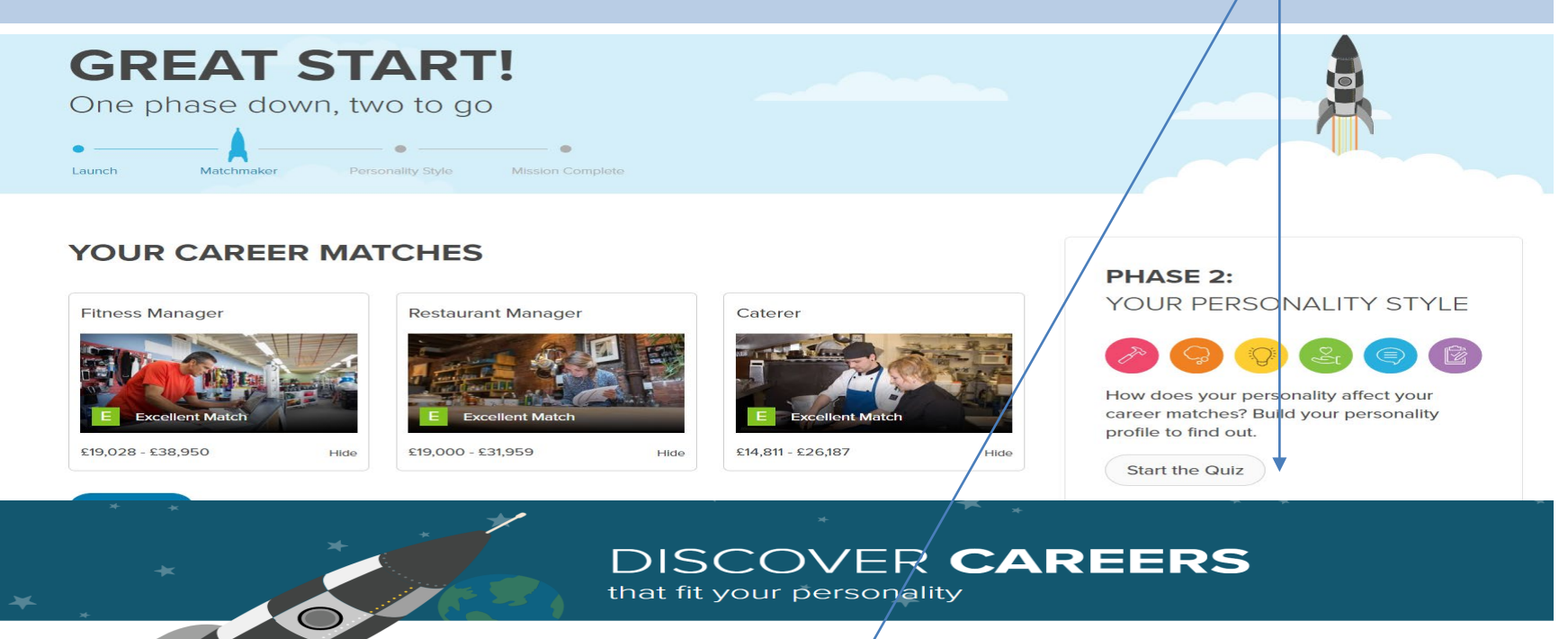

Why does personality style matter?

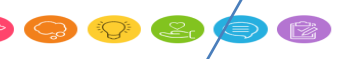

You've got loads  $\phi$ f personality. It's what makes you different from everyone else. Understanging your style can help you figure out what kind of career might make you happy. Ready to uncover your personality style?

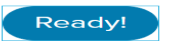

Complete the Quiz by answering all 29 questions by clicking on the most appropriate icon to describe how you feel about the scenarios presented to you. You can always review your answers here

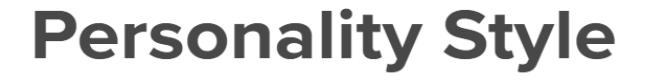

 $0/28$ **Progress** 

**Review My Answers** 

How do you feel about:

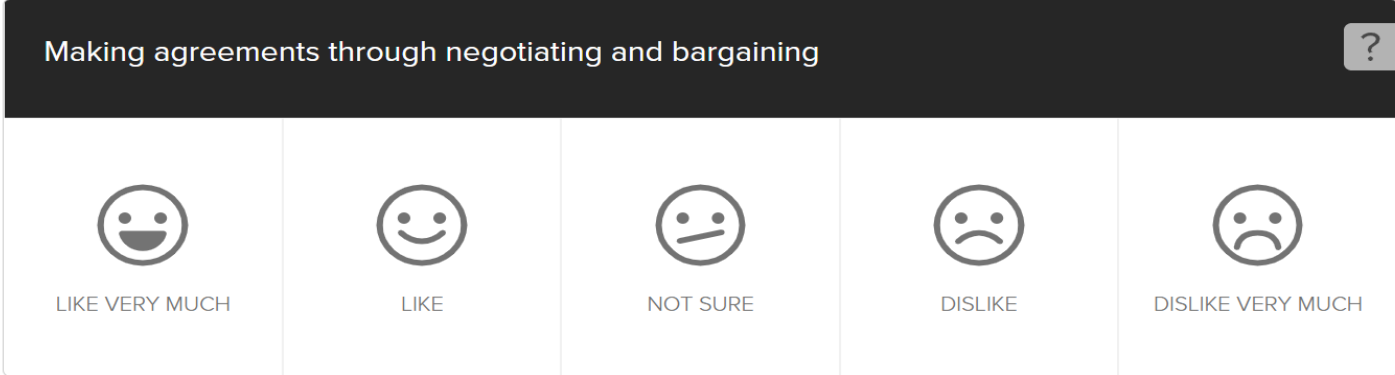

## What is Your Personality Style? There are 6 different styles

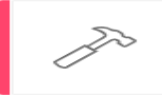

**Builders** like to use tools and machines to repair and install things. They are practical and good at using their hands. **Holland Code: REALISTIC** 

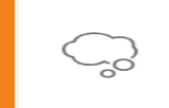

Thinkers like to research and solve complex problems. They are logical and curious, and invent theories they try to prove.

**Holland Code: INVESTIGATIVE** 

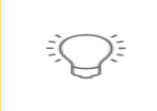

Creators like to design, write, paint, and perform. They value intuition and imagination, and enjoy expressing their ideas.

**Holland Code: ARTISTIC** 

Helpers like to care for, counsel, and teach people. They value cooperation and connection, and they are good listeners. **Holland Code: SOCIAL** 

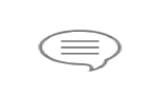

Persuaders like to make decisions, motivate and lead people, and take risks. They are natural influencers and managers. **Holland Code: ENTERPRISING** 

Organisers like structure and order in their work. They are good at working with data, files, lists, and little details **Holland Code: CONVENTIONAL** 

Click here to learn more about your results

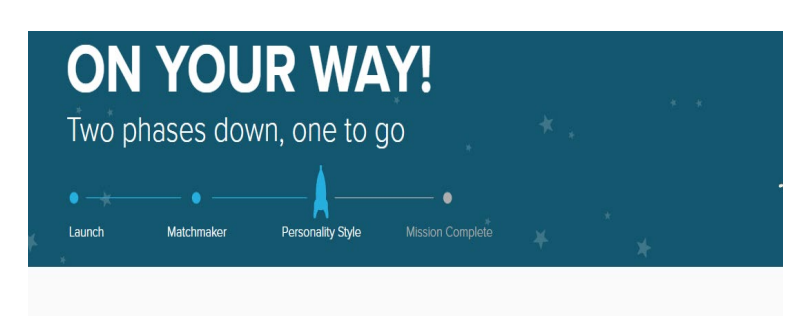

### **YOUR PERSONALITY STYLE**

**View Full Results** 

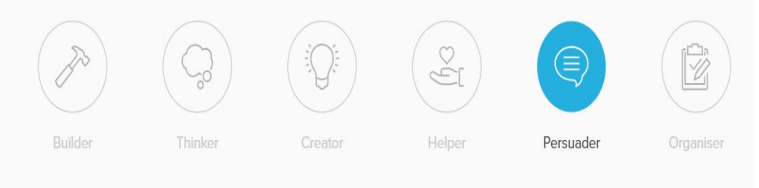

Spend some time exploring your personality style, and record your findings on the table provided. Learn what you are, what you like and value, where you may work and typical careers,

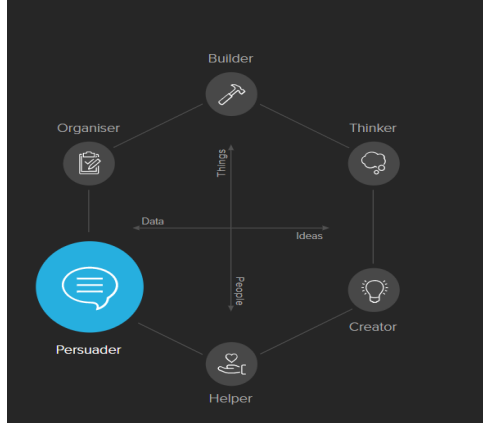

### **WHAT IS A PERSUADER?**

Persuaders are skilled at convincing people to do things their way. They are often in charge of leading a team. They like taking the initiative on projects and making sure they are a success. Persuaders know how to organise and supervise the work to be done. They are often great at public speaking. Some of them promote and sell products or ideas. They tend to thrive in a business setting that allows them to take some risks.

#### **WHAT MAKES ME A PERSUADER?**

As a persuader, you probably like the idea of having power and influence over others. When you have a project, you enjoy taking on the role of team lead and making decisions. You're good at meeting new people and making a strong first impression. Arguing your point of view comes naturally, and you often win debates. Maybe you'd like to create business plans that make money. Or, perhaps the thought of giving a speech that motivates others gives you a rush.

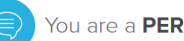

#### You are a **PERSUADER**

**Persuaders** enjoy influencing, leading, and managing people. They often like working in positions of power. Persuaders usually have to make tough decisions and take risks. They may also like to give speeches, lead groups, and sell things or ideas.

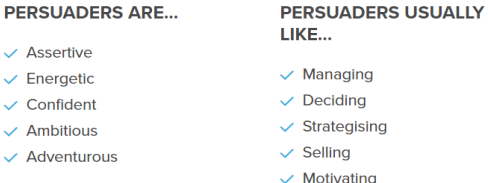

#### **PERSUADERS VALUE...**

 $\vee$  Influence

- $\vee$  Leadership
- $\vee$  Risk-taking
- $\checkmark$  Achievement
- $\checkmark$  Initiative

#### **WHERE DO PERSUADERS WORK**

Persuaders seek out careers in which they must convince and motivate others. They often choose to work in fields such as:

 $\vee$  Business

- $\vee$  Politics
- $\smile$  Management

Hide

 $\checkmark$  Sales

 $\checkmark$  Adven

- 
- $\vee$  Law
- $\vee$  Leadership

#### **CAREERS FOR PERSUADERS**

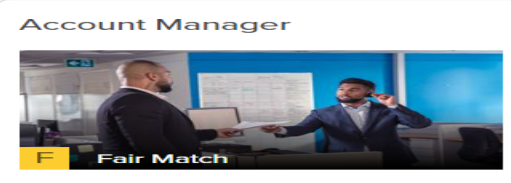

£26,503 - £91,339

#### Agent

Hide

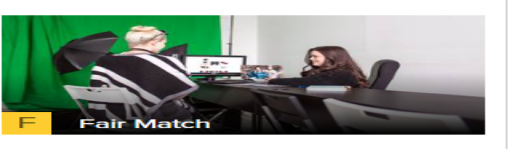

£21,191 - £38,712

#### **Air Traffic Controller**

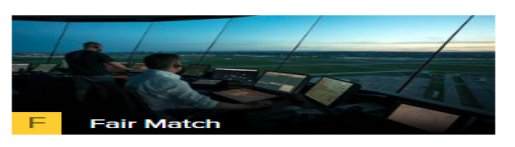

£17,000 - £101,490

# Scroll back up to the top of the screen. Click the done icon to continue with the Matchmaker Quiz.

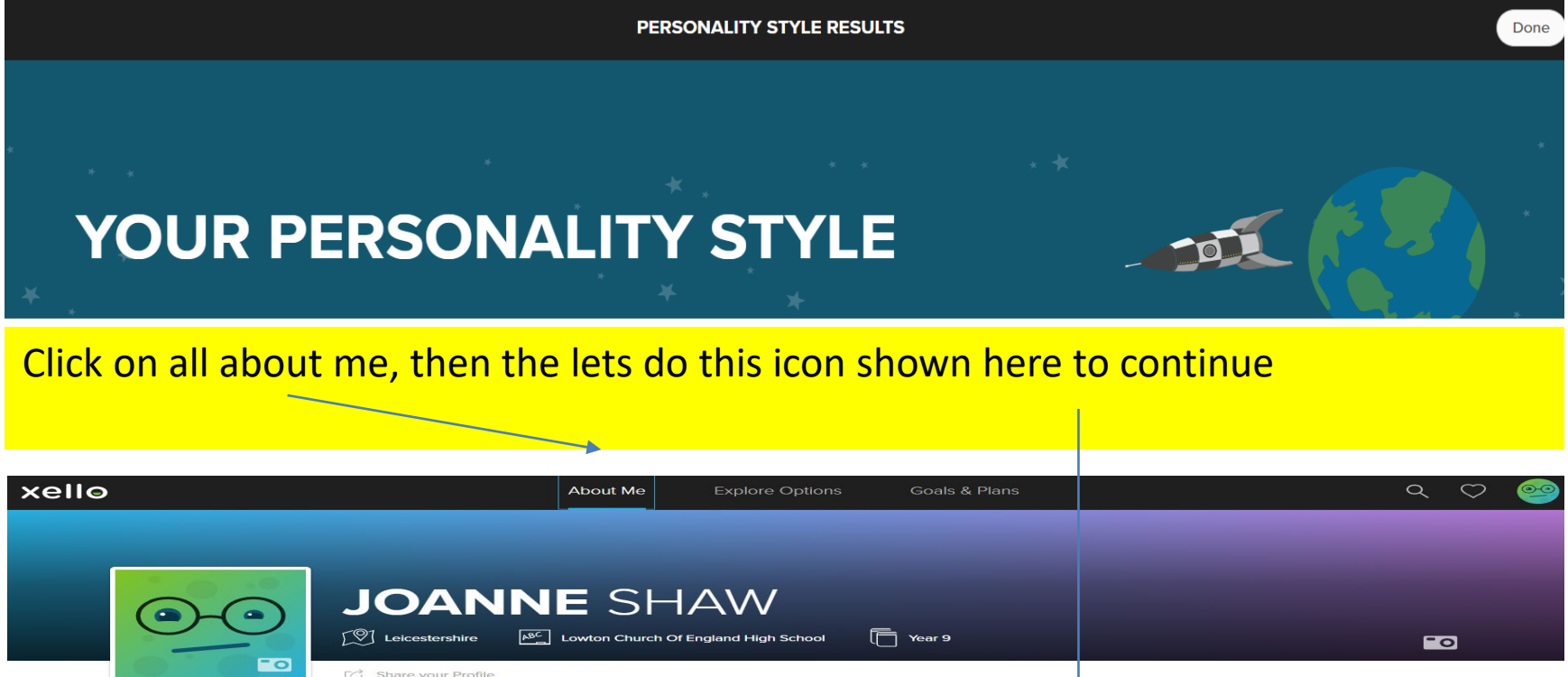

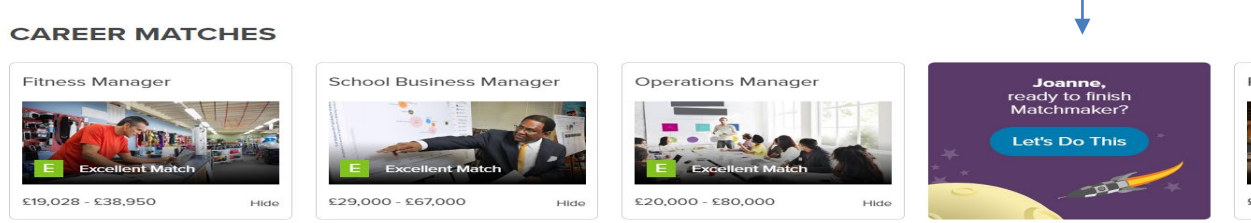

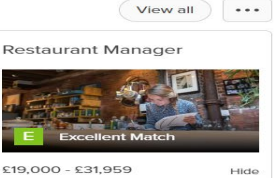

## Click on let's go to complete Matchmaker, and refine your choices further.

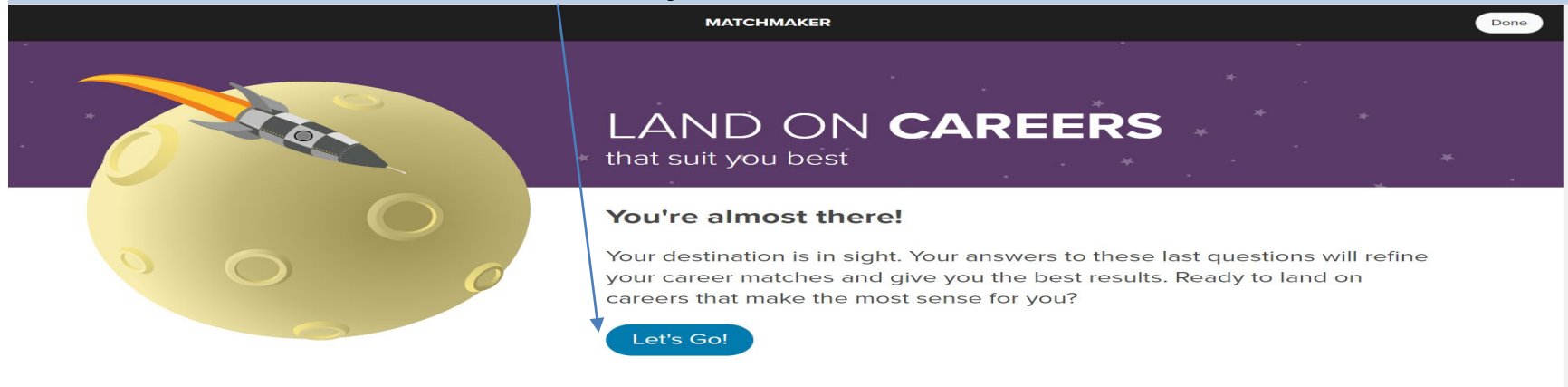

Complete the Quiz by answering all 49 questions by clicking on the most appropriate icon to describe how you feel about the scenarios presented to you. You can always review your answers here

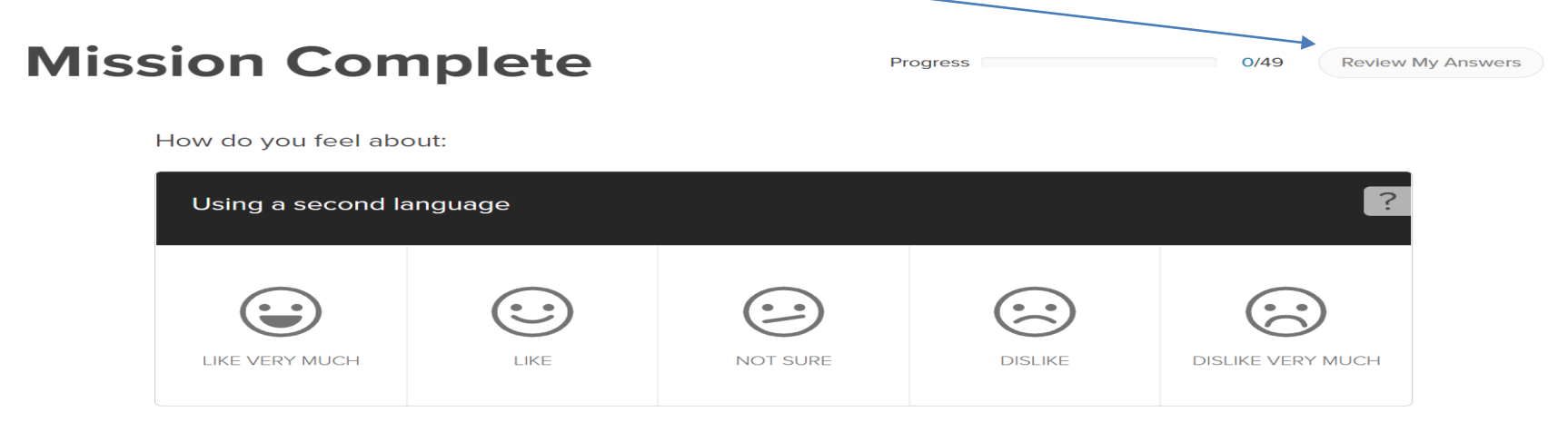

### Click Done -You can now view your career matches

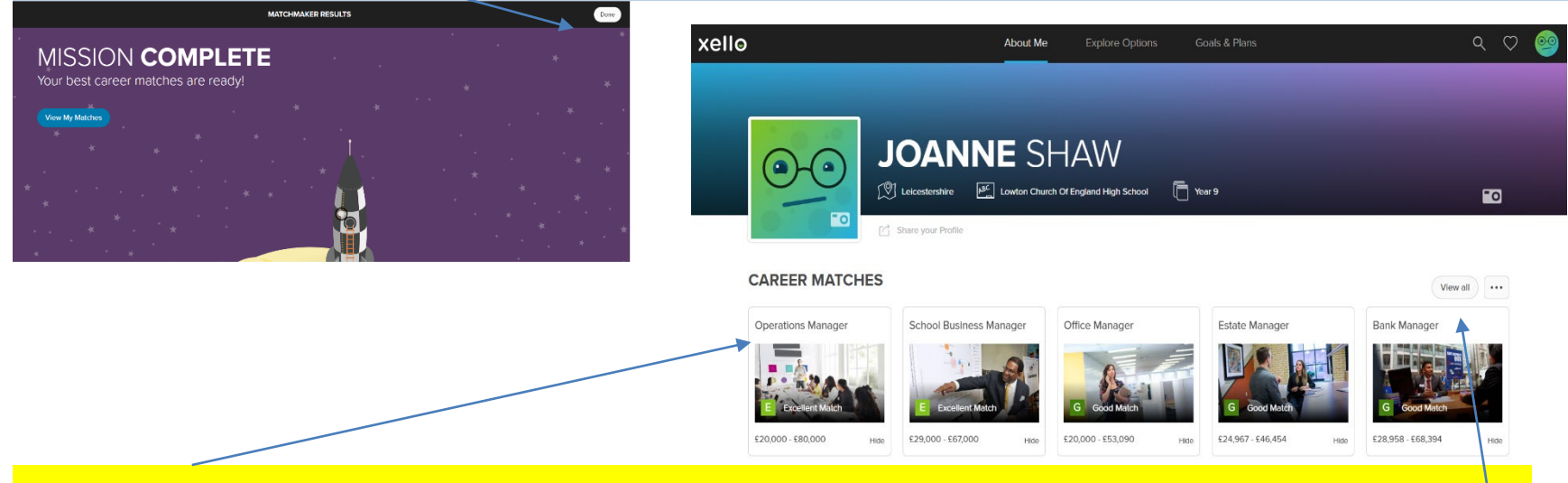

Double click on the career icon to learn more about that role, salary, working conditions. Click here to view more careers of interest to you.

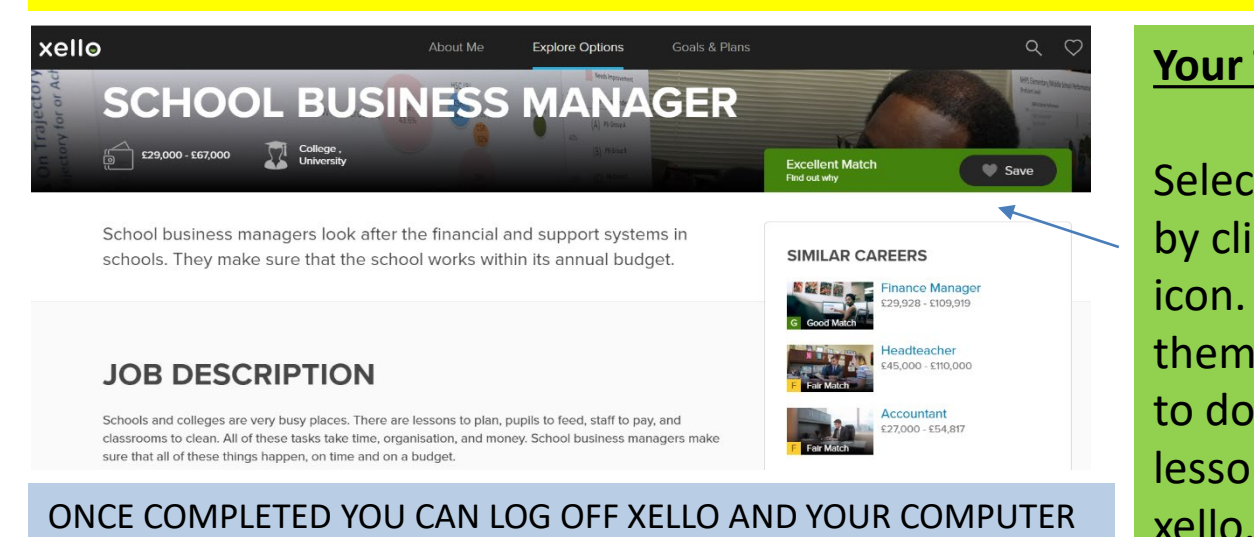

### **Your Task:**

Select 3 careers of interest, by clicking here on the heart icon. We can change or to them at any time. You need to do this to access other lessons and information in

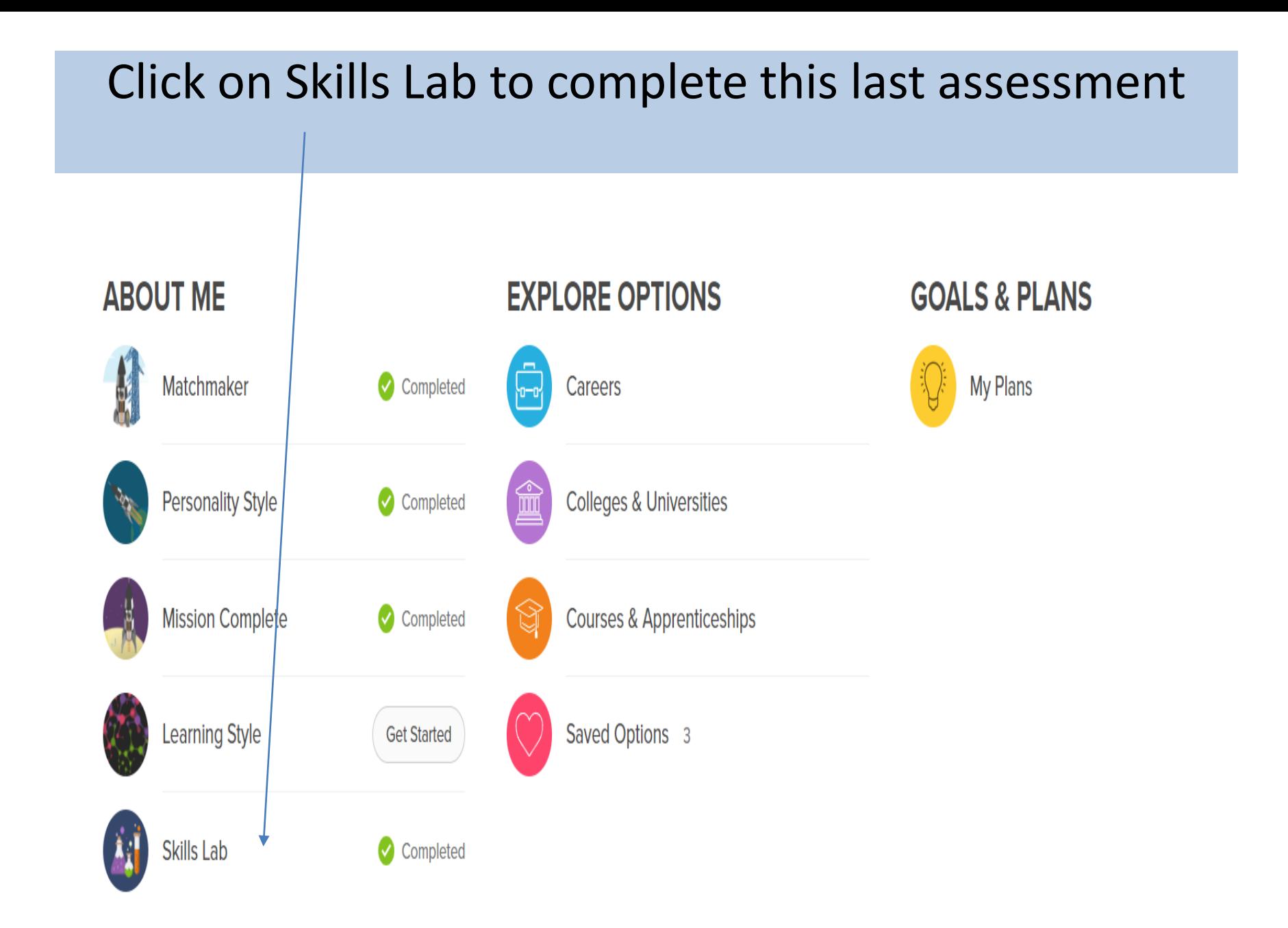

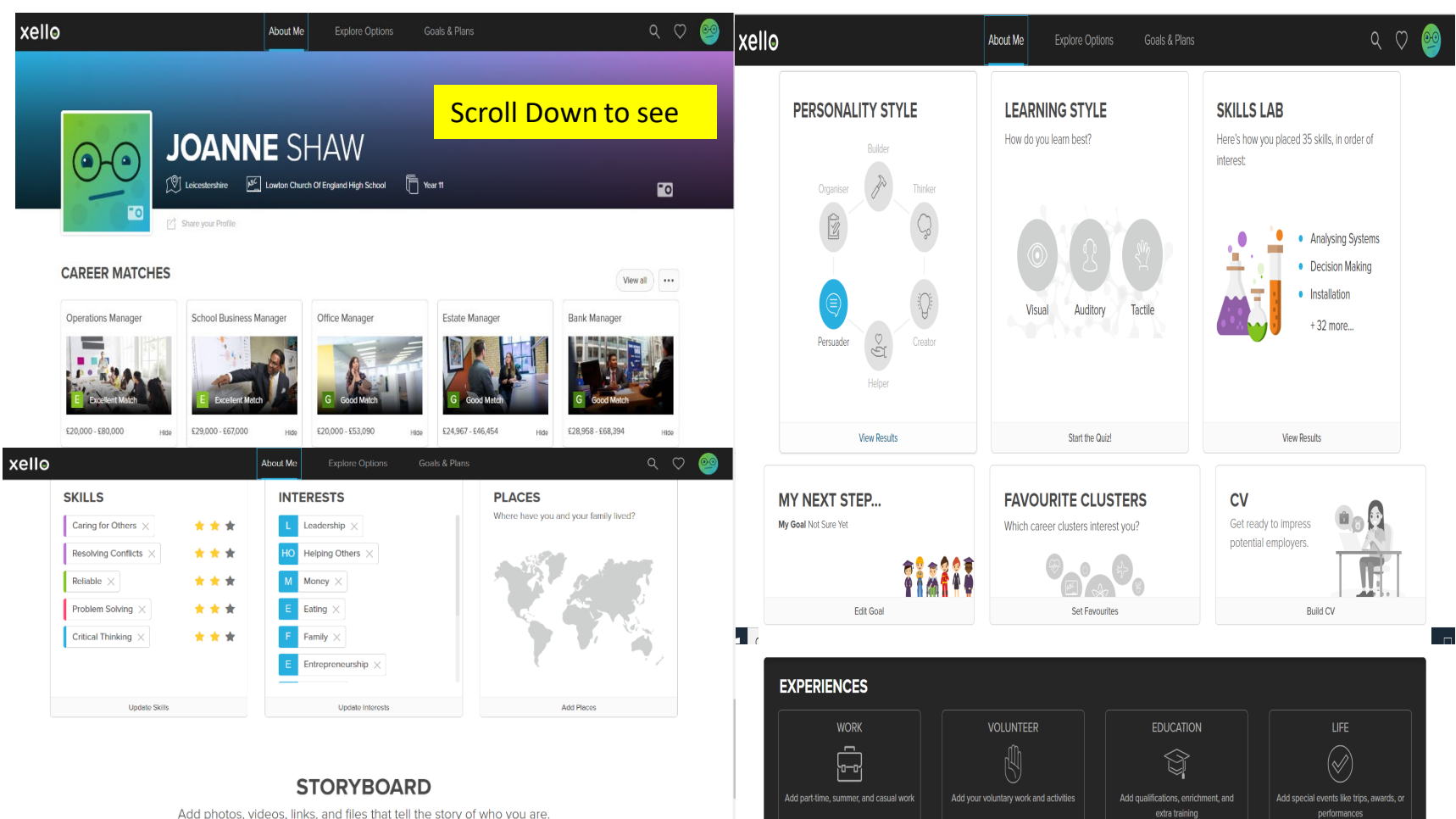

Add photos, videos, links, and files that tell the story of who you are.

Complete lessons to learn more about careers choices and develop your study skills and habits. Click here to see all the lessons available

• Click all lessons to see all the lessons available

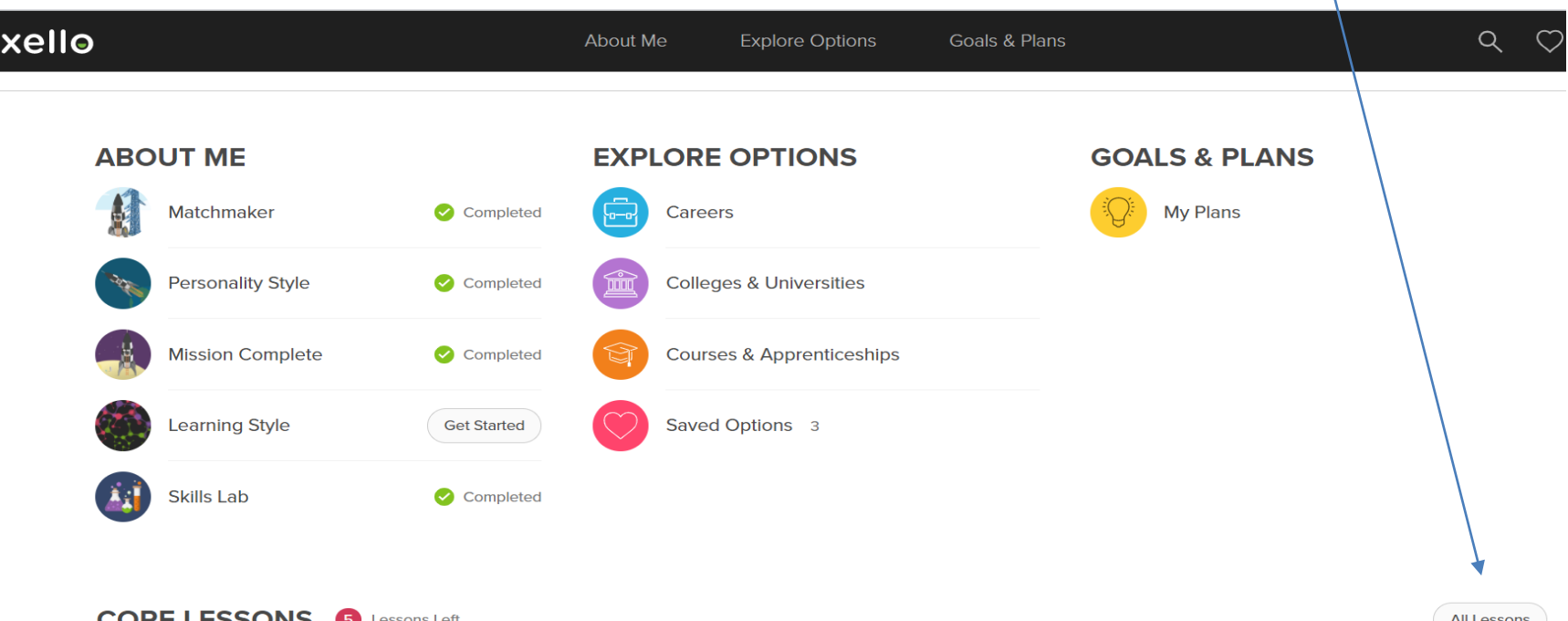

## Lesson view by year group – as xello is new to school this year please complete core lessons regardless of year allocation

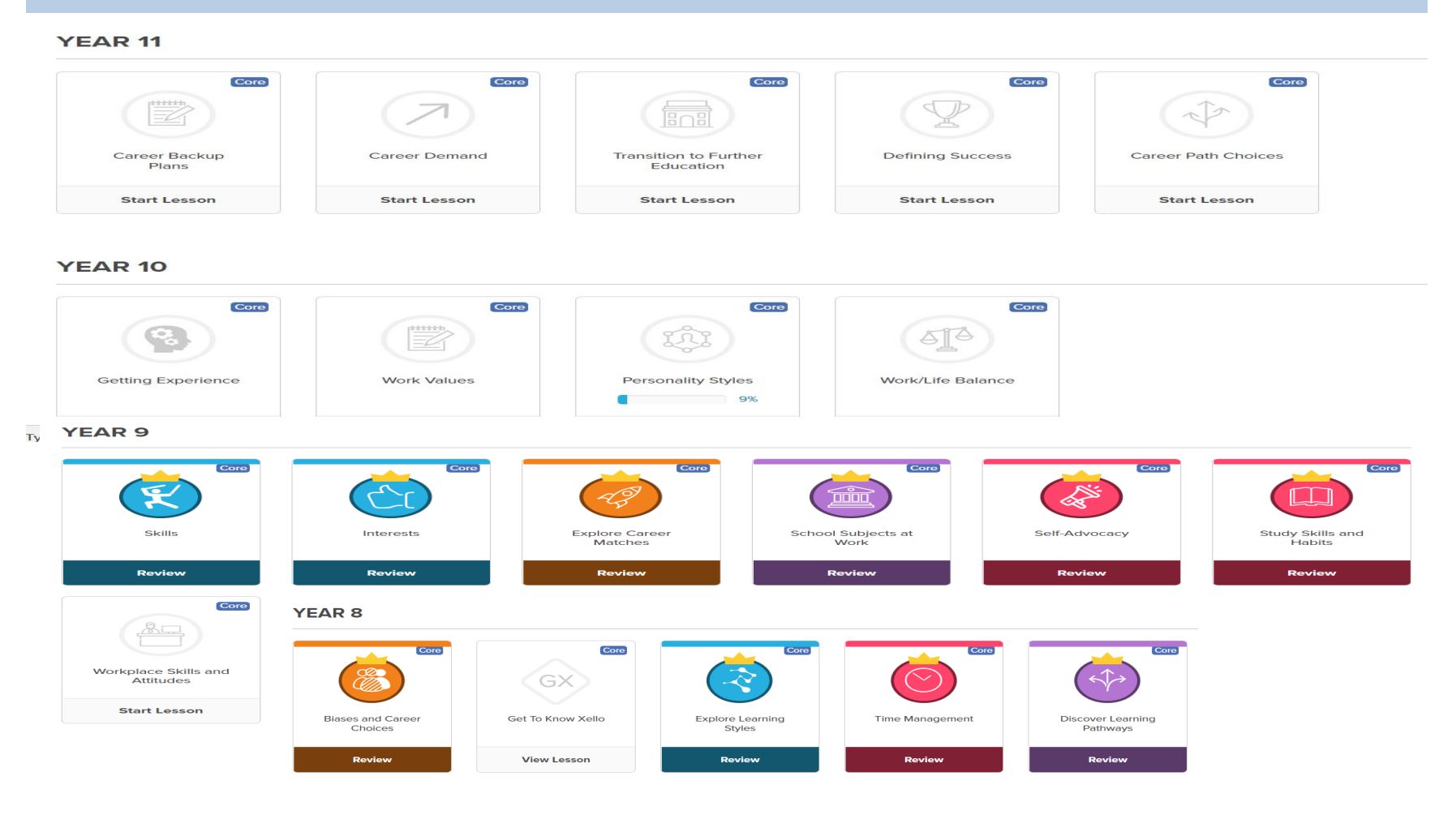